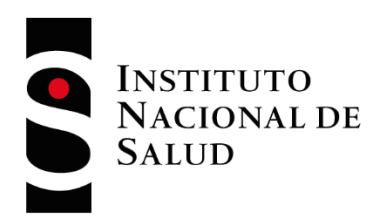

# PROTOCOLO PEED MALARIA CICLO 2023

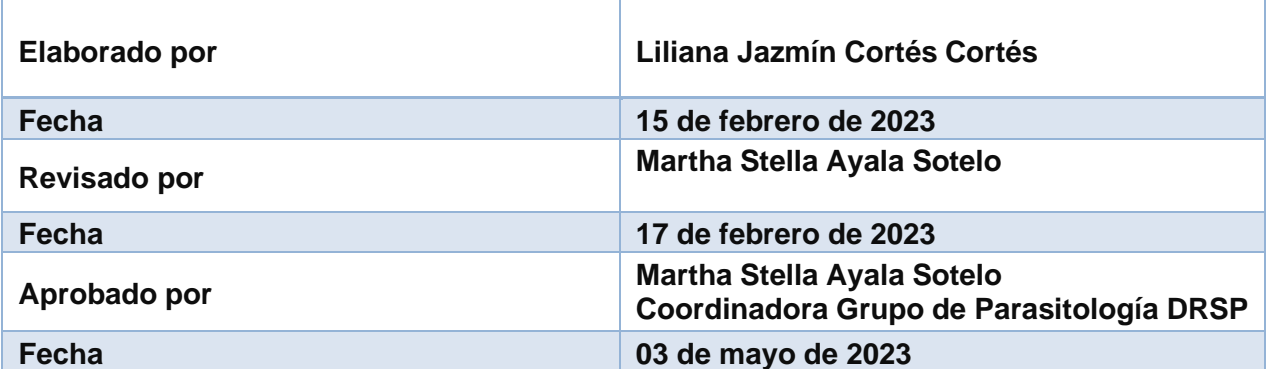

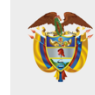

**MINISTERIO DE SALUD** Y PROTECCIÓN SOCIAL

# **SINS**

### **CONTENIDO**

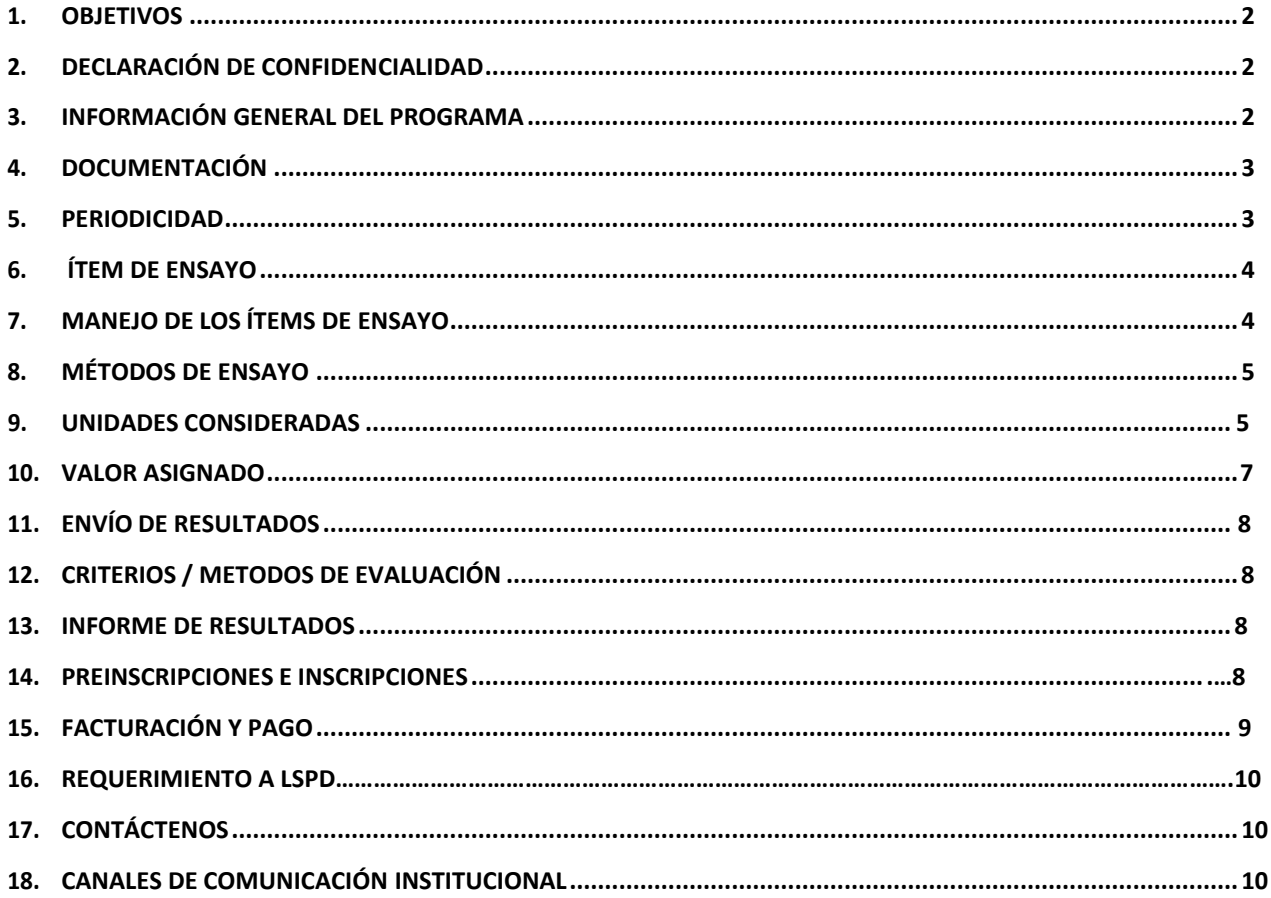

# **1. OBJETIVOS**

- <span id="page-2-0"></span>1. Evaluar el desempeño de los Laboratorios de Salud Pública (LSP) y de los laboratorios de la red privada participantes, con criterios establecidos para asegurar la validez de los ensayos de diagnóstico de la malaria, como una de las principales parasitosis de Interés en Salud Pública (ISP).
- 2. Promover en los participantes, el aseguramiento de la calidad, a través del uso de datos de comparación que permitan identificar los errores técnicos y así buscar las mejores estrategias de mejoramiento que impacten la calidad y confianza del diagnóstico en los eventos de interés en salud pública, así como favorecer la prestación de servicios ofrecida a sus clientes.
- *3.* Proveer a los participantes, una herramienta que permita comparar su desempeño con otros laboratorios, para detectar tendencias y con base en los resultados obtenidos tomar las acciones preventivas o correctivas necesarias para asegurar su competencia técnica y mejora continua para dar cumplimiento a la normatividad del Decreto 780 de 2016, Artículo 2.8.8.2.14 **Competencias de los laboratorios de salud pública departamentales y del distrito capital** Numeral 7 *Participar en los programas nacionales de evaluación externa del desempeño acorde con los lineamientos establecidos por los laboratorios nacionales de referencia.*

# **2. DECLARACIÓN DE CONFIDENCIALIDAD**

El programa garantiza la confidencialidad de la información, mediante los siguientes mecanismos: A cada participante inscrito oficialmente, se le asigna una identificación única mediante un número (código) aleatorio. Esta identificación permite la interacción con los participantes de manera individual y confidencial; salvo que el participante renuncie a la confidencialidad, de manera expresa y por escrito. De igual manera, esta información podrá ser utilizada exclusivamente en el caso que las autoridades reglamentarias lo requieran, para lo cual se deberá notificar por escrito a los participantes implicados.

# **3. INFORMACIÓN GENERAL DEL PROGRAMA**

El PEED Malaria es un programa generado por el Grupo de Parasitología del Instituto Nacional de Salud INS, cuyo esquema de ensayo de aptitud es de comparación interlaboratorio de tipo simultáneo, cualitativo/ cuantitativo y continuo, para la prueba del diagnóstico parasitológico de la Malaria. La participación en el PEED, es una competencia que tienen los LSP, según el Decreto 780 de 2016, artículo 2.8.8.2.14, numeral 7; ademássu participación contribuye al fortalecimiento de los esquemas de aseguramiento de la calidad y el mejoramiento del desempeño analítico del laboratorio participante.

El programa está dirigido a todos los laboratorios de carácter público, privado o mixto, que se hayan constituido como empresa o que pertenezcan a Entidades Territoriales de Salud Pública,

universidades, Centros de Investigación y en general a cualquier institución que tenga dentro de su objeto o portafolio de servicios el diagnóstico de Malaria.

Para el proceso de inscripción, los participantes deberán seguir la siguiente ruta: [www.ins.gov.co;](http://www.ins.gov.co/) *"Atención y servicios a la ciudadanía"*, seguida de *"Trámites" y finalmente Programas de Evaluación Externa del Desempeño".*

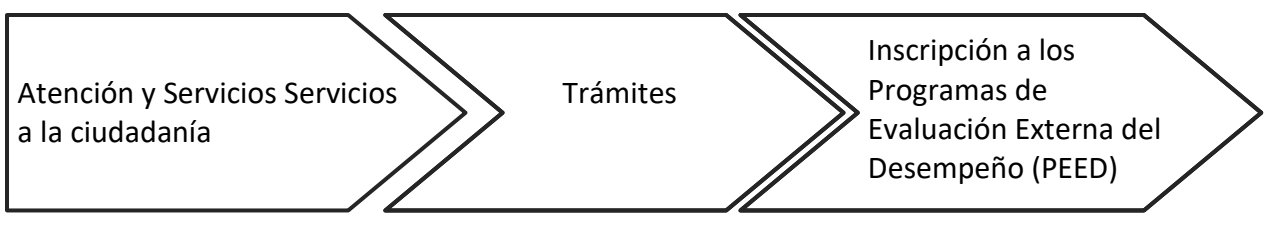

# **4. DOCUMENTACIÓN**

En el actual ciclo se tendrá disponible para el participante la siguiente documentación:

- 1. Instructivo de Inscripción por primera vez, en donde se explica el procedimiento que se debe realizar para inscribirse al programa PEED, disponible en página web a través de la ruta <https://www.ins.gov.co/BibliotecaDigital/inscripcion-primera-vez-peed.pdf>
- 2. Calendario del ciclo vigente de los PEED ofertados por el Grupo de Parasitología, en el siguiente enlace: https://www.ins.gov.co/TyS/programas-de-calidad/Paginas/Parasitolog%C3%ADa.aspx

3. Matriz de resultados – Archivo en Excel donde el laboratorio participante deberá registrar los

- resultados (esta matriz estará disponible en página Web de cada programa). Consultar el calendario del ciclo vigente, para tener presente la fecha en que se envía el panel de ensayo.
- 4. Lista de verificación Donde el participante verificará el contenido del paquete, su estado y notificará al Grupo de Parasitología del INS, en el formato *"Suministro e Inspección del paquete"* disponible en la página web a través de la ruta <https://www.ins.gov.co/TyS/programas-de-calidad/Paginas/Parasitolog%C3%ADa.aspx>
- 5. Informe de evaluación Desempeño del laboratorio en el ciclo vigente (estará disponible paraser consultado por el participante en la plataforma de acuerdo a las fechas establecidas en elCalendario del ciclo vigente.

# **5. PERIODICIDAD**

<span id="page-3-0"></span>Se realiza un ciclo anual, para lo cual se envía un paquete que contiene el panel de ensayo. Las fechas de envío se ajustan de acuerdo con el calendario publicado en página Web del INS siguiendo la ruta:

https://www.ins.gov.co/TyS/programas-de-calidad/Paginas/Parasitolog%C3%ADa.aspx

# **6. ITEM DE ENSAYO**

El panel de ensayo del PEED Malaria disponible para el ejercicio interlaboratorio, consta de diez (10) ítems de ensayo, cuya matriz de sangre humana dispuesta en preparaciones de gotas gruesas y extendidos de sangre periférica; el PEED de Malaria suministra 10 (diez) ítems de ensayo(láminas), de gota gruesa con un área aproximada de 1 cm x 1cm y extendidos de sangre periféricacoloreados con colorantes derivados de **Romanowsky modificado.** El panel tendrá características de homogeneidad (uniformidad en la composición y estructura) y estabilidad (la permanencia o mantenimiento de sus elementos y características originales en determinadas condiciones a través del tiempo) y los ítems de ensayo estarán identificados individualmente con códigos asignados irrepetibles como se muestra a continuación, en el ejemplo,

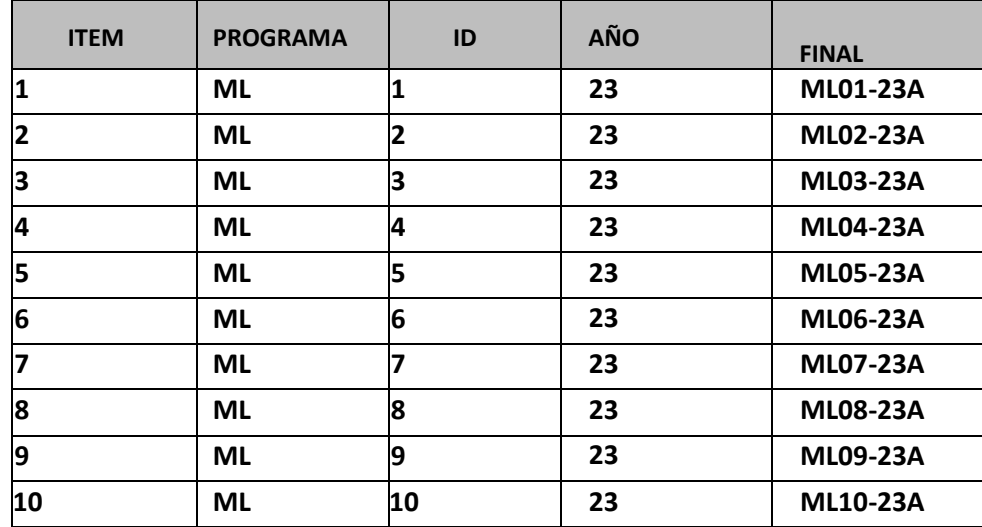

Tabla 1. Códigos ítem ensayo

El parámetro para determinar en los ítems de ensayo es la identificación morfológica de las formas sexuadas y asexuadas de *Plasmodium falciparum, Plasmodium malariae, Plasmodium ovale*, *Plasmodium vivax* o infecciones mixtas además de informar la densidad parasitaria en los ítems de ensayo positivos. Por tanto, los ítems de ensayo contarán o no con la presencia del parásito.

# **7. MANEJO DE LOS ITEMS DE ENSAYO**

Una vez el laboratorio participante recibe por correo el paquete con el panel de ensayodeberá diligenciar el documento identificado como *"Suministro e Inspección del Paquete"*, el cualdebe ser descargado, diligenciado y remitido al Grupo de Parasitología a través del correo mayalas @ins.gov.co

Es importante que el participante en el momento de recibir el panel de ensayo, lo revise detalladamente, verifique su estado y en caso de presentar alguna alteración o defecto (ausencia, ruptura o desgaste de este), deberá informar de manera inmediata por correo electrónico, anexando evidencias fotográficas, para que se lleven a cabo las acciones correspondientes para garantizar un nuevo envío lo más pronto posible, si aplica.

**Nota:** recuerde que el documento *"Suministro e Inspección del paquete"* es de trazabilidad administrativa, por lo cual es de carácter obligatorio su completo diligenciamiento y posterior envíoal INS; si este no se recibe en la fecha establecida en el calendario del ciclo vigente, se asumirá que el paquete de ensayo y todo su contenido fue recibido por el participante a conformidad, por lo tanto, no se aceptará ninguna queja o reclamo posterior.

Una vez recibidos los ítems de ensayo, estos deben preservarse en un lugar fresco, libre de humedad y alejados de la exposición directa al sol.

Se debe tener en cuenta lo siguiente antes de iniciar con el procesamiento de las muestras:

- 1. El microscopio para utilizar en la lectura de las láminas deberá estar en óptimas condicionesfísicas y de higiene, para que se garantice la observación correcta de los parásitos.
- 2. El personal responsable del análisis deberá demostrar las competencias técnicas requeridaspara la ejecución del método de ensayo, además de cumplir debidamente con todas las normas de bioseguridad necesarias.

El ítem de ensayo deberá ser analizado bajo los mismos procedimientos establecidos en el laboratorio, este debe manejarse como una muestra de rutina teniendo en cuenta el tiempo, preparación de reactivos, método de ensayo, repetición del ensayo y por ningún motivo se le debetratar con condiciones especiales para su procesamiento.

# **8. MÉTODOS DE ENSAYO**

<span id="page-5-0"></span>Como principio general, el PEED Malaria recomienda a los participantes que los métodos empleados para el análisis de los ítems de ensayo de aptitud sean métodos basados en normas nacionales o internacionales, confirmados o validados y que los ítems recibidos se analicen como una muestra de rutina. En lo posible, estos métodos deberán estar estandarizados internamente por el laboratorio.

# **9. UNIDADES CONSIDERADAS**

Las variables evaluadas en este programa son tres variables cualitativas: este programa evalúa 3 variables cualitativas

- *1.* Presencia o ausencia del parásito *Plasmodium*
- *2.* Identificación de la especie del parásito *Plasmodium*
- 3. Identificación de las formas parasitarias presentes.

Además, una variable cuantitativa: recuento parasitario, en la que deberá reportarse el número de parásitos por uL de sangre.

Para la variable cuantitativa, el principio del recuento en términos generales establece una relación del número de parásitos presentes en 200 leucocitos y el número de leucocitos por uL de sangre del paciente; cuando se utiliza este método, generalmente se asume que el recuento leucocitario de los individuos es de 8000 Leucocitos/uL de sangre:

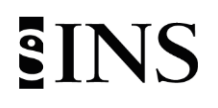

# de parásitos por µL de sangre  $=\frac{\# \text{ de parásitos por 8000 leucocitos por } \mu L \text{ de sangre}}{298 \# \text{ cm} \cdot \text{m}}$ 200 leucocitos

Cuando se tienen parasitemias muy altas en la gota gruesa y para posibilitar el recuento, se procede a aplicar la siguiente fórmula:

> # de parásitos por µL de sangre =  $\frac{500}{1}$  parásitos por µL de sangre = leucocitos contados

Cuando la parasitemia es muy baja y se cuentan menos de 10 parásitos en 200 leucocitos hay que llevar el recuento a 500 leucocitos aplicando la siguiente fórmula:

> # de parásitos por µL de sangre  $=\frac{\# de \ par \land s}{\# Co}$  leucocitos por µL de sangre 500

En el caso de *Plasmodium falciparum* no se requiere hacer recuento de los gametocitos por lo que el recuento se debe informar en términos de número de formas asexuadas/uL de sangre o númerode trofozoitos/uL de sangre y reportar la presencia de gametocitos cuando estén presentes.

El término asexuados puede incluir tanto trofozoítos como esquizontes o solamente trofozoítos, pero siempre es necesario reportar el número de esquizontes presentes en la muestra.

Por otra parte, para las otras especies parasitarias es necesario contar todas las formas parasitarias a la vez, de tal manera que el informe se registra en términos de número de parásitos/uL de sangre.

Cuando en la muestra se identifica más de una especie se debe informar como infección mixta teniendo en cuenta los siguientes criterios:

- Cuando se evidencian formas parasitarias de *Plasmodium vivax* y concomitantemente gametocitos de *Plasmodium. falciparum.*
- Cuando no se evidencian gametocitos de *Plasmodium. falciparum*, se evidencia circulaciónde formas de *Plasmodium. vivax* y se observan formas asexuadas regulares compatibles con *Plasmodium falciparum* en una proporción mayor o igual a 40% en 100 formas parasitarias observadas.

#### Tabla 2. Valor parámetros evaluados

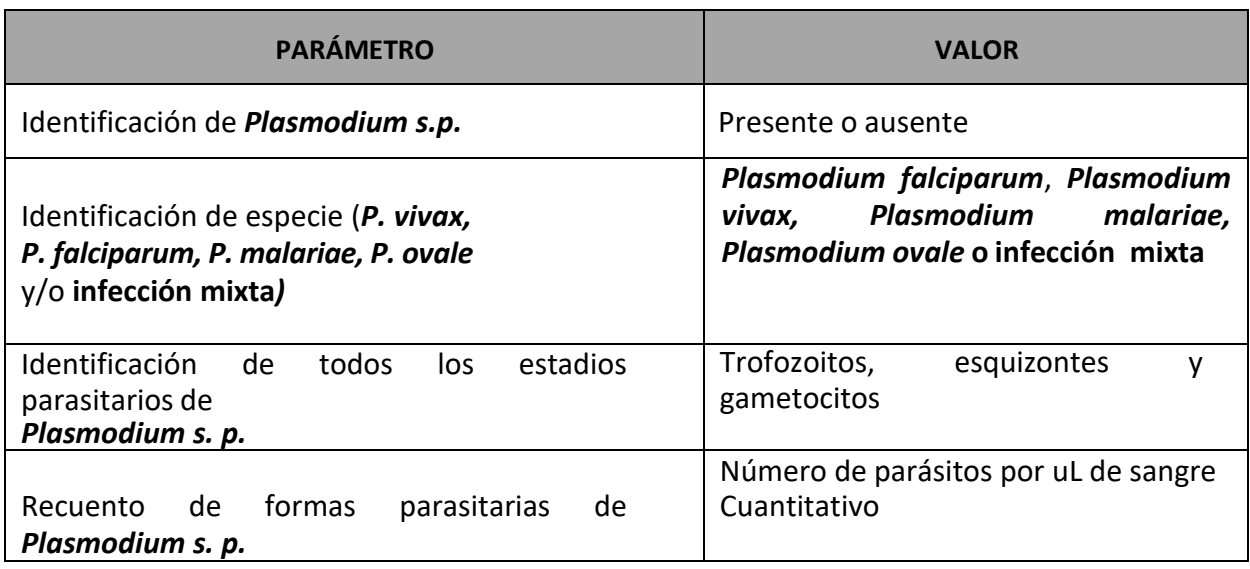

#### **10. VALOR ASIGNADO**

<span id="page-7-0"></span>El valor asignado de los ítems de ensayo del presente programa se obtiene mediante procedimientos descritos en la Norma ISO 13528:2015 Generalidades: métodos estadísticos para utilizar en programas de ensayos de aptitud mediante comparaciones interlaboratorios, estos métodos se aplican al esquema de cada programa de acuerdo con los parámetros a evaluar.

El valor asignado para los parámetros cuantitativos se estima utilizando el z-score o puntaje-z, por medio de este se realiza el análisis estadístico de los resultados emitidos por los laboratorios, transformándolos en un parámetro de desempeño que permite la interpretación y comparación de los resultados de los participantes. El z-score se obtiene aplicando un método aceptado internacionalmente.

Se calcula el z-score o puntaje-z para cada participante hallando la diferencia entre el valor del recuento de cada participante y la media, para luego dividirla entre la desviación estándar.

Dependiendo del z-score calculado para cada laboratorio, se establece su desempeño como se indica a continuación:

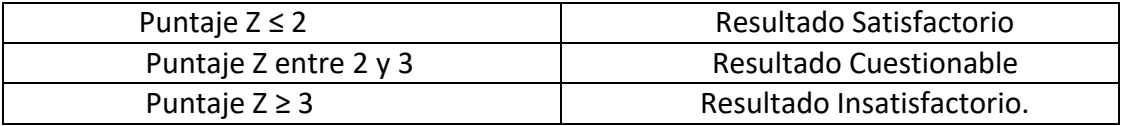

Con relación a los parámetros cualitativos, se aplica la comparación de resultados del participante con el valor asignado que será el valor de referencia establecido por el LNR (análisis de concordancia).

Los resultados de esta observación corresponderán a los parámetros establecidos.

### **11. ENVÍO DE RESULTADOS**

<span id="page-8-0"></span>Los resultados emitidos por los participantes sin excepción alguna deberán ser diligenciados y enviados ÚNICAMENTE en la matriz que se encuentra en el archivo Excel disponible en la página Web, según el calendario del ciclo vigente.

La matriz de resultados una vez diligenciada por el participante será un registro confidencial, deberácontar con la información solicitada, sin espacios en blanco y tener presente siempre el código asignado por el INS, pues este será el medio de identificación.

Los resultados deberán ser enviados antes de la fecha establecida en el calendario vigente, envíosposteriores no se tendrán en cuenta, ni serán incluidos para el análisis de los resultados.

La matriz de resultados debidamente diligenciada deberá ser enviada al correo electrónico [mayalas@ins.gov.co](mailto:mayalas@ins.gov.co) Para más información se sugiere leer cuidadosa y detenidamente el documento*"Instrucciones matriz de resultados"*.

# **12. CRITERIOS / MÉTODOS DE EVALUACIÓN**

El parámetro evaluado en este programa es de tipo cualitativo (presencia/ausencia) y cuantitativo (recuento parasitario). Una vez recibidos los resultados de todos los participantes, se procederá a exportar y consolidar los datos en una base de datos diseñada en Excel y se realizará una revisión general con el fin de evitar pérdida de la información.

Se sugiere al participante realizar un análisis crítico de los resultados obtenidos en la evaluación y diseñar estrategias que mejoren los resultados discordantes. En caso de dudas debe contactarse directamente con los correos y/o números telefónicos relacionados en contacto.

#### **13. INFORME DE RESULTADOS**

<span id="page-8-1"></span>Se emitirá un solo informe, donde se detallarán los resultados de los participantes, de los ensayos de homogeneidad y estabilidad, valores asignados, métodos de ensayo utilizados, métodos estadísticos y de evaluación. Y se publicará el desempeño anual obtenido por cada participante.

Este informe se encontrará disponible en:

<https://apps.ins.gov.co/PCC/frm/seguridad/frmLogin.aspx> y se publicará de acuerdo con la fecha establecida en el calendario.

No se emitirán resultados individuales, si un laboratorio participante desea conocer su

desempeño,deberá remitirse al informe general anual y buscarsu código de identificación en el informe.

### **14. PRE-INSCRIPCIONES E INSCRIPCIONES**

<span id="page-9-0"></span>Con el objetivo de brindar un mejor servicio a los participantes de los PEED del Grupo de Parasitología, la metodología de inscripción se realizará por medio de la página Web a través de la ruta

<https://www.ins.gov.co/TyS/programas-de-calidad/Paginas/Parasitolog%C3%ADa.aspx>

Las fechas de inscripción del ciclo, se pueden consultar en el calendario vigente. Una vez realizada la pre-inscripción es pertinencia del Grupo de Parasitología, validar los datos de la pre-inscripción y de esta manera confirmar la inscripción final al programa seleccionado por parte del participante.

#### **15. FACTURACION Y PAGO**

Se recuerda a los LSP departamentales y distrital que, por normatividad, es de obligatorio cumplimiento la participación en los PEED, de acuerdo con las metodologías que se encuentren estandarizadas en cada uno de los laboratorios y la inscripción es gratuita.

Los laboratorios privados que deseen participar deberán realizar el correspondiente pago consultando previamente el instructivo de pago el cual encuentran en el siguiente enlace: https://www.ins.gov.co/BibliotecaDigital/instructivo-de-pago.pdf

Es importante que también consulten el valor correspondiente establecido en la resolución de precios para el año vigente, disponible en el siguiente enlace: http://www.ins.gov.co/TyS/PublishingImages/Paginas/resolucion-deprecios/RESOLUCION%200124%20de%202023%20PRECIOS%20BYS%20A%C3%91O%202023.pdf.

Es requisito importante que cadaparticipante complete totalmente el proceso de inscripción, así como el pago dentro del plazoestablecido, esto le asegura la recepción oportuna del panel de ensayo correspondiente al ciclovigente. Cuando realicen el pago deben enviar un correo a [mayalas@ins.gov.co](mailto:mayalas@ins.gov.co) y [facturación@ins.gov.co](mailto:facturación@ins.gov.co) en el cual manifiesten el programa o programas al cual se inscribieron y copia de la transacción que soporta elpago respectivo.

Es responsabilidad de cada laboratorio participante verificar la información que registran en la plataforma PEED y actualizar la misma (dirección, responsable del programa, número de contacto,etc.) de acuerdo con lo descrito en el documento **"Instructivo actualización de datos de la entidad en la plataforma PEED actualizar datos"**

https://www.ins.gov.co/BibliotecaDigital/como-actualizar-datos-peed.pdf

El INS no se responsabilizará de paquetes que la empresa transportadora devuelva por datos inconsistentes del destinatario o erróneos. En este caso, el laboratorio, deberá asumir el costo, expresando por escrito al correo: [mayalas@ins.gov.co](mailto:mayalas@ins.gov.co) que acepta el envío con pago contra entrega.

# **16. REQUERIMIENTO AL LSPD**

En caso de que los LSPD no participen en este programa, el coordinador del LNR elevará el respectivo requerimiento, agotando las siguientes instancias que serán abordadas dependiendo de la respuesta emitida desde la entidad territorial:

- Primer requerimiento: comunicación oficial dirigida al referente del evento con copia al coordinador del LSPD.
- Segundo requerimiento: comunicación oficial al coordinador con copia al director de salud pública o secretario de salud, según la estructura de la entidad territorial.
- Tercer requerimiento: comunicación oficial al secretario de salud con copia al gobernador.

# **17. CONTACTENOS**

Grupo de Parasitología Subdirección Laboratorio Nacional de Referencia Dirección de Redes en Salud Pública Instituto Nacional de Salud Avenida Calle 26 No 51 – 20 Correo electrónico: [mayalas@ins.gov.co](mailto:mayalas@ins.gov.co)

# **18. CANALES DE COMUNICACIÓN INSTITUCIONAL**

<span id="page-10-0"></span>Horario de Atención Lunes a viernes 8:30 am a 4:30 pm

1) Línea Gratuita Nacional 018000113400

- Canal Virtual: mayala[s@ins.gov.co](mailto:a@ins.gov.co)
- Canal Telefónico: Bogotá
	- PBX 2207700
		- ✓ Ext 1322 o 1545 Asesorías técnicas, reporte de resultados
		- ✓ Ext 1219 Subdirección Gestión de Calidad de los LSP

En caso de presentar una queja o apelación relacionada con el PEED comunicada al correo [mayalas](mailto:piccap@ins.gov.co)  [@ins.gov.co](mailto:piccap@ins.gov.co) y que no haya sido resulta en los tiempos establecidos para tal fin el INS cuenta con una política y procedimiento para su atención y deberá ser tramitada a través de los canales de comunicación referidos a continuación:

Horario de Atención Lunes a viernes 8:30 am a 4:30 pm

2) Línea Gratuita Nacional 018000113400

# **SINS**

- Canal Virtual: mayala[s@ins.gov.co](mailto:a@ins.gov.co)
- Canal Telefónico: Bogotá
	- PBX 2207700
		- ✓ Ext 1322 o 1545 Asesorías técnicas, reporte de resultados
		- ✓ Ext 1219 Subdirección Gestión de Calidad de los LSP

3) Para la atención de peticiones, quejas, reclamos, y consultas, los canales de comunicación son:

- Canal Virtual:
	- ✓ [contactenos@ins.gov.co](mailto:contactenos@ins.gov.co)
	- ✓ [www.ins.gov.co](http://www.ins.gov.co/) Enlace Información al Ciudadano /Sistema de Peticiones,Quejas y Reclamos
	- ✓ Chat Atención al Ciudadano Enlace Información al Ciudadano de Atención alCiudadano/chat
- Canal Telefónico:
	- ✓ Centro De Atención Telefónica 2207700 ext. 1703 1704
	- ✓ Línea Gratuita Nacional 018000113400
	- ✓ Fijo y Móvil marca 100 opción 1-7-1
- Gobierno en Línea Min TIC: Fijo 5953525 Opción 7